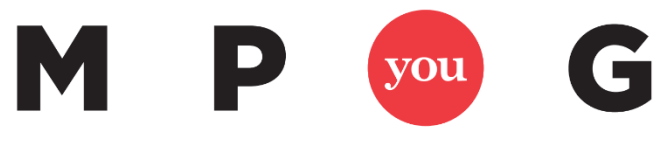

Where Project Managers and Microsoft® Meet

## **Microsoft® Excel Keyboard Shortcuts**

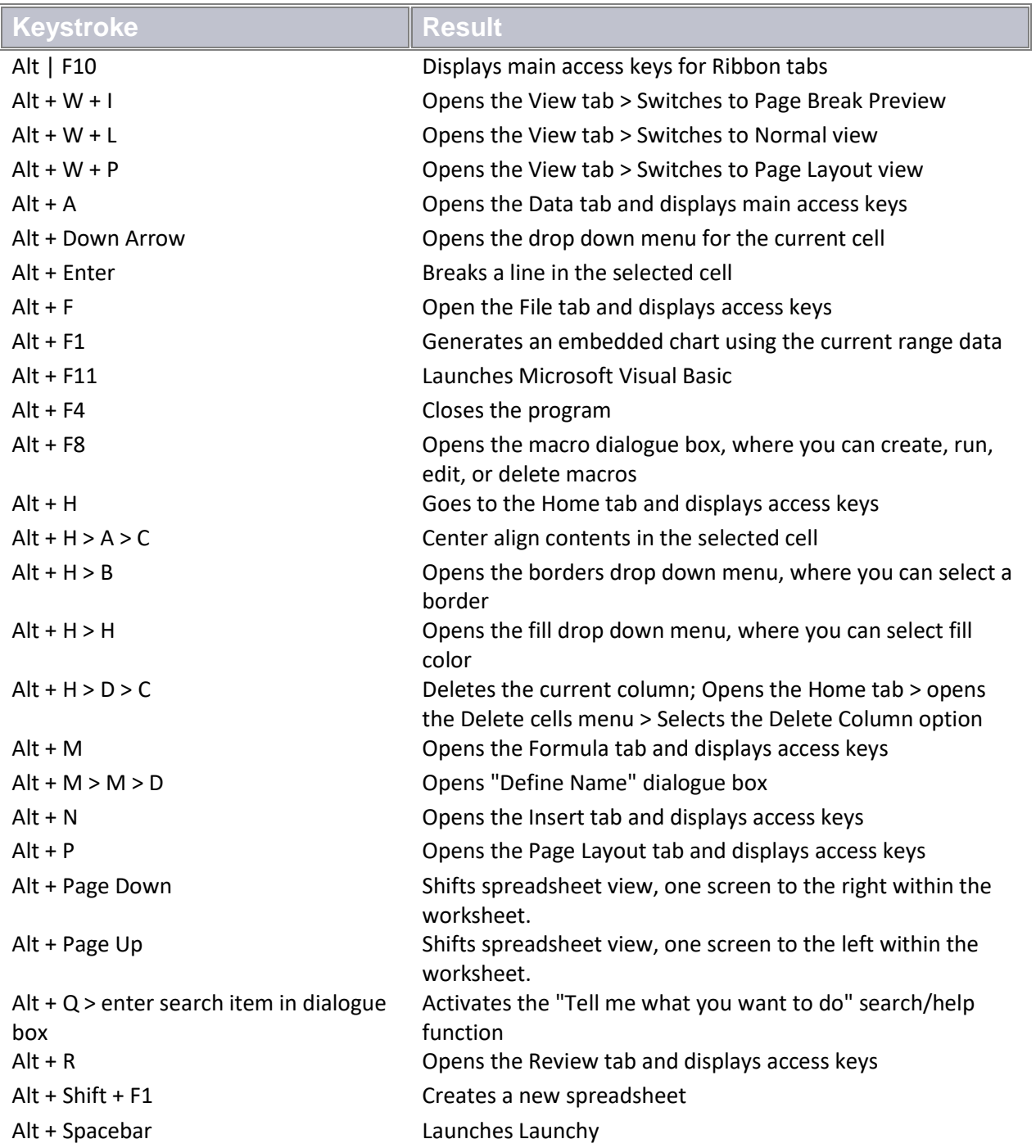

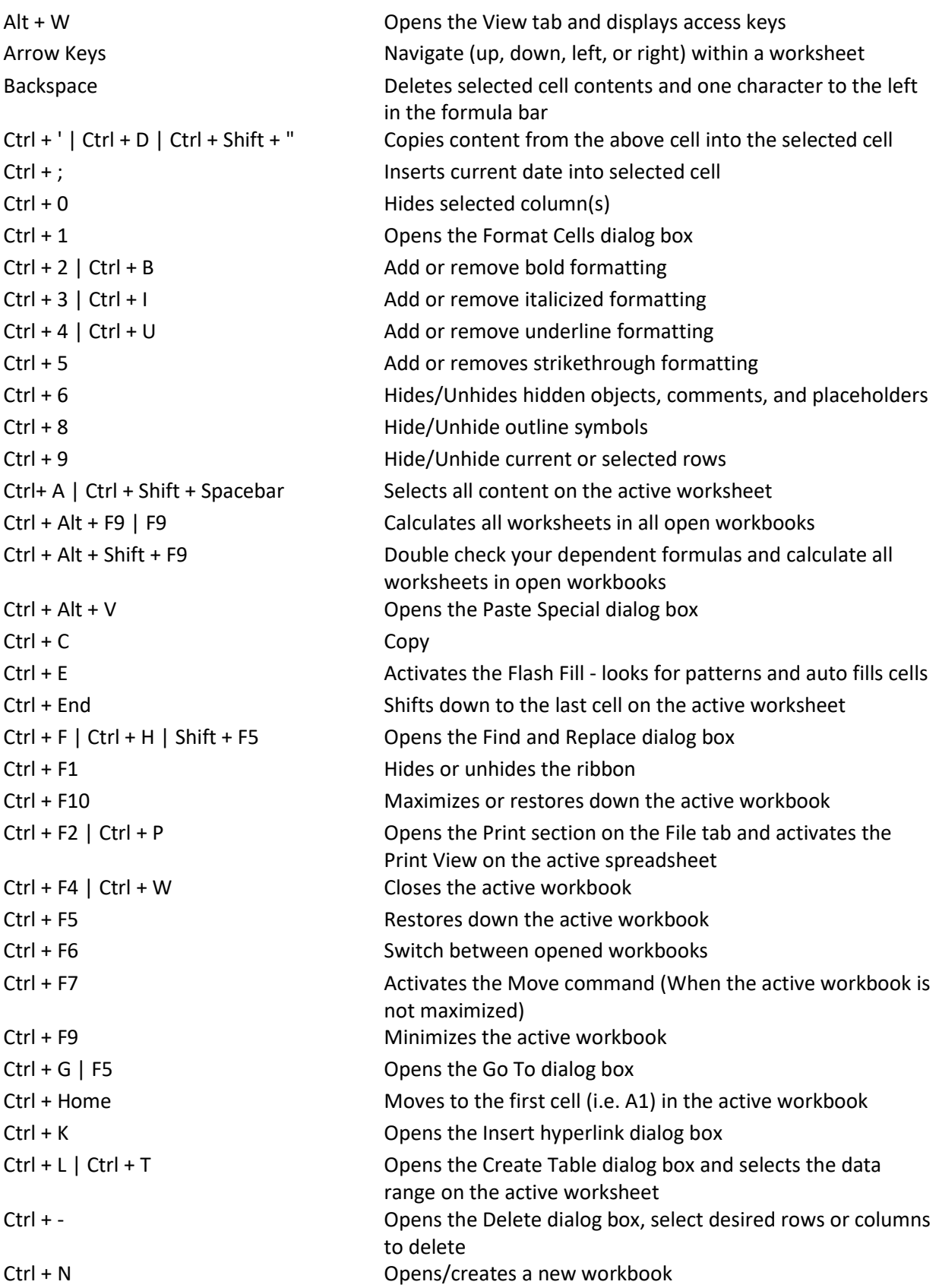

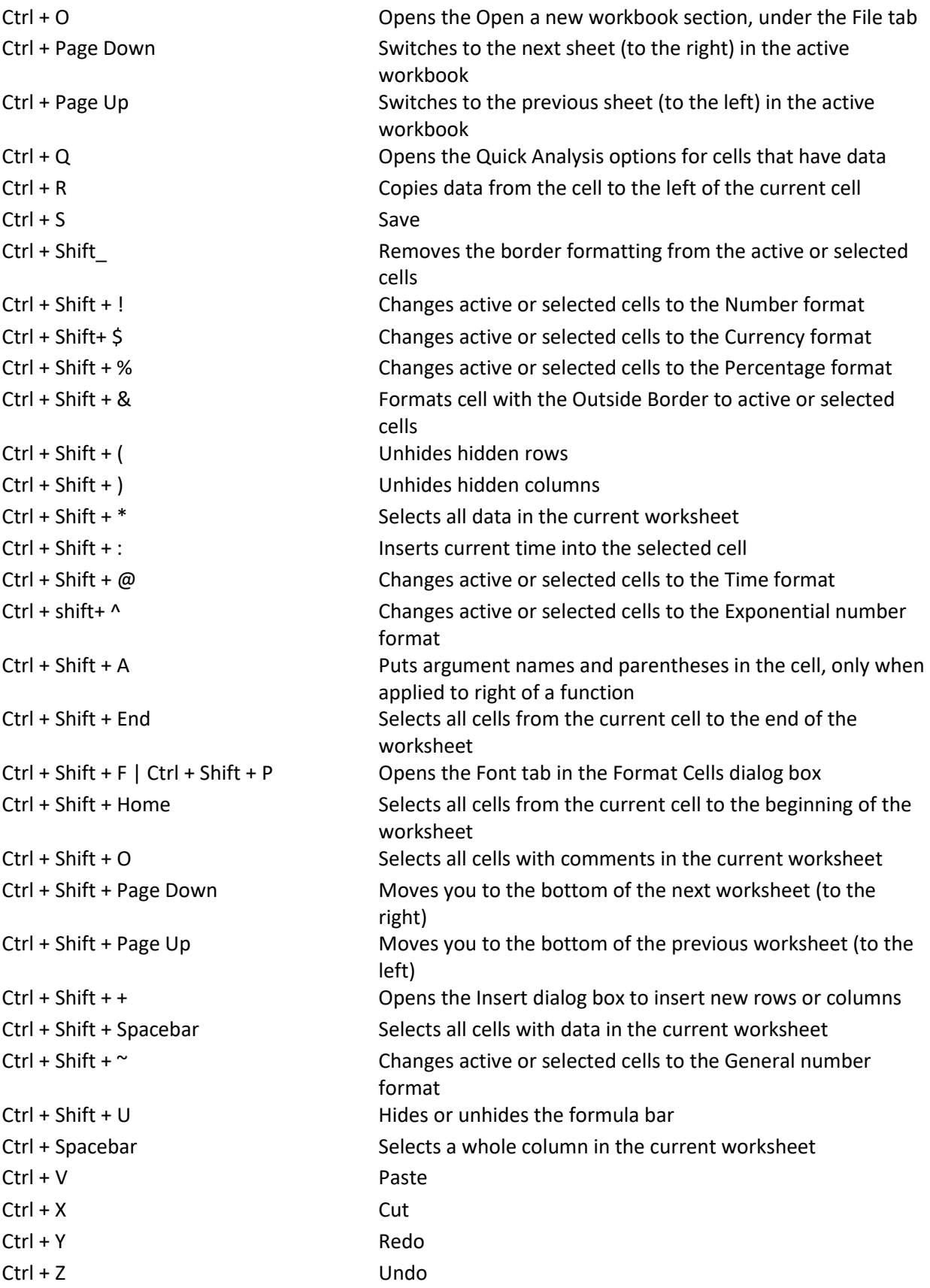

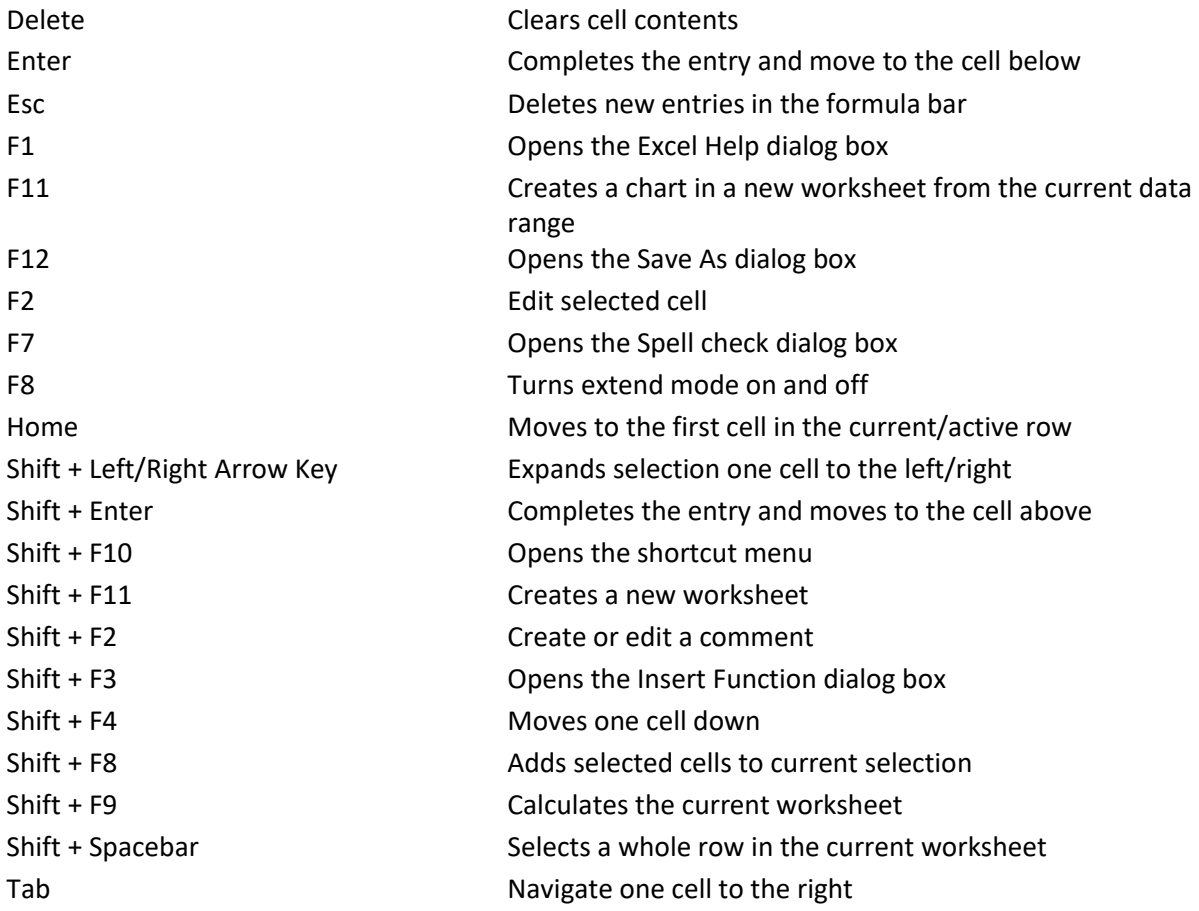